**Autodesk AutoCAD Descarga gratis [Win/Mac] (Mas reciente)**

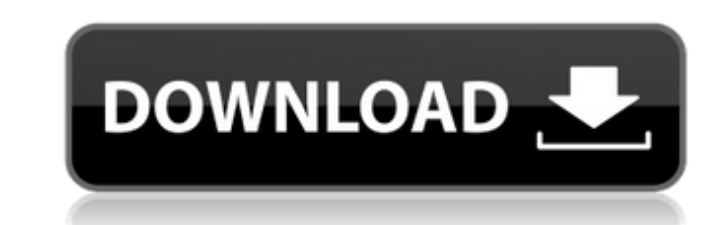

# **AutoCAD Crack + [2022-Ultimo]**

Autodesk Automotriz 2012 Orígenes La primera aparición pública de AutoCAD en una reunión de negocios fue en mayo de 1980. La versión original de AutoCAD era una aplicación de escritorio que se vendió como una extensión de para dibujar. El nombre de la empresa era Autodesk, acrónimo de "Auto Design System". La primera versión de AutoCAD (1.0) era una herramienta de programación visual (VPL) que intentaba eliminar la programación que normalme de AutoCAD tenía errores y una serie de limitaciones. En particular, su capacidad para interactuar directamente con Microsoft Windows y la PC XT (la PC original de IBM en 1981) era limitada. AutoCAD 1.0 no podía dibujar en disponible por primera vez en enero de 1981 para la computadora de escritorio Pinto Pro de \$ 4,995, aunque la mayoría de los propietarios de Pinto Pro (y más tarde TurboPinto) ya tenían algo de experiencia en AutoCAD se ba todos los demás VPL y que podía trasladarse más fácilmente a múltiples plataformas. Fue el primer VPL que se ejecutó en la computadora de escritorio Pinto Pro. La versión 1.0.1 (la primera versión incorporó mejoras menores parte debido a su pobre documentación y al hecho de que solo era compatible con la Mac original. En octubre de 1983 se lanzó una revisión importante de AutoCAD para coincidir con la introducción de Macintosh II. autocad ii

AutoCAD XPress: es una aplicación GUI de Macromedia Flash para ver y editar archivos de dibujo de AutoCAD en Mac OS X AutoCAD 2009 es la aplicación de AutoCAD más reciente lanzada en 2009. Se e jecuta en Windows y Windows otras versiones profesionales y de consumo de AutoCAD R2010 es una nueva versión de AutoCAD R2010 es una nueva versión de AutoCAD lanzada por Autodesk para la plataforma Mac OS X en 2010. Le siguió AutoCAD R2012 para da e CAD para diseño arquitectónico Comparación de editores CAD para chapa Comparación de editores CAD para el diseño de circuitos eléctricos Comparación de editores CAD para ingeniería energética Comparación de editores CAD pa Comparación de editores CAD para la creación de dibujos de construcción Comparación de editores de diseño asistidos por computadora para diseño asistidos por computadora Lista de editores de diseño asistidos por computador Autodesk Gallery de CADnow Magazine para software CAD. Categoría:AutoCAD Categoría:Software de diseño asistido por computadora Categoría:Software de gráficos 3D Categoría:Software due utiliza tecnología Flash Categoría:Sof vacía públicaCrearRecursoBadArgs() { DataProvider api = DataProviders.MAIN; String nombreDeCuenta = NOMBRE\_CUENTA; Cadena dataUrl = ""; 27c346ba05

# **AutoCAD Crack + Codigo de registro gratuito Gratis [32|64bit]**

### **AutoCAD Crack**

Instale XTablet para las siguientes asociaciones de archivos: Aplicación/Autocad/XTablet Software/Instalador de fuentes/Paquetes/XTablet\_IBMPS Software/Instalador de fuentes/Paquetes/XTablet\_ITC Instale la fuente y selecci efecto. Cierre y vuelva a abrir su programa para asegurarse de que está viendo la nueva fuente. Si tiene una versión de FontInstaller anterior a la 3.2, es posible que deba editar el registro. Vaya a la siguiente clave: HK fuentes. Haga clic en Aceptar. Para eliminar la fuente, eliminar la fuente, elimine el archivo XTablet.ttf. Para obtener más información, consulte la documentación de XTablet. Referencias Documentación de XTablet. Referenc de la biblioteca. \*/ #ifndef BOOST\_MULTI\_INDEX\_DETAIL\_INVARIANT\_CHECK\_HPP #define BOOST\_MULTI\_INDEX\_DETAIL\_INVARIANT\_CHECK\_HPP #si está definido(\_MSC\_VER) #pragma una vez #terminara si #include /\* manténgalo primero para e

#### **?Que hay de nuevo en el AutoCAD?**

Agregue marcas de comentarios a sus dibujos CAD para mejorar la colaboración y la comunicación. El marcado de comentarios facilita una conversación visual al agregar detalles e información importante a los dibujos que pued una vista de tiempo. Trabaje con múltiples archivos de dibujo dentro de la misma aplicación. Con un espacio modelo activo, puede editar el mismo archivo de dibujo varias veces, mientras recibe comentarios de otros miembros incluye herramientas para corregir las líneas que se cruzan y los estilos de línea, así como para manipular la configuración de las dimensiones. Información sobre herramientas: Resalte las líneas y el texto ocultos usando capa en la hoja maestra. Bibliotecas: Mantener bibliotecas actualizadas e integradas dentro de la aplicación principal. Las bibliotecas se mejoran con notas automáticas del sitio y palabras clave que se pueden utilizar com herramientas de anotación, puede agregar comentarios a cualquier objeto de dibujo. Ahora puede mover un grupo de objetos directamente al componente desde el lienzo principal. Rendimiento y mejoras: Con la nueva herramienta memoria hasta en un 75 %. Reduzca la huella de memoria de sus dibujos. La nueva función dscImport reduce el consumo de memoria hasta en un 75 %. Reduzca la huella de memoria hasta en un 75 %. Optimización del diccionario: inteligente de los encabezados DWG y la nueva función para proteger los comentarios y dibujos de una sola línea.

# **Requisitos del sistema For AutoCAD:**

El juego usa DirectX 8.0 o posterior. El juego también requiere Windows XP, Windows YP, Windows Yista o Windows Y. Mínimo: Requiere 8 GB de espacio libre en el disco duro. Requiere 2 GB de RAM. DirectX 9.0c o superior. Mín

Enlaces relacionados:

<http://airbrushinformation.net/?p=13110> <http://findmallorca.com/autocad-24-1-crack-con-clave-de-producto-descargar-win-mac-mas-reciente/> <https://www.grenobletrail.fr/wp-content/uploads/2022/06/AutoCAD-78.pdf> <https://eladhatatlan.hu/advert/autodesk-autocad-2022-24-1-con-clave-de-licencia-descargar-pc-windows/> <https://www.topperireland.com/advert/autodesk-autocad-2020-23-1-crack-clave-de-licencia-gratuita-2022-ultimo/> <https://oursimplegracioushome.com/autocad-2019-23-0-crack-torrent-codigo-de-activacion-descargar-x64-2022/> [https://orangehive.in/wp-content/uploads/2022/06/AutoCAD\\_Crack\\_For\\_Windows\\_Actualizado\\_2022.pdf](https://orangehive.in/wp-content/uploads/2022/06/AutoCAD_Crack_For_Windows_Actualizado_2022.pdf) [https://www.29chat.com/upload/files/2022/06/5TTym8lwzednt19UOOuN\\_29\\_266b5250975bc3d7e0f9ae7f2f3b216e\\_file.pdf](https://www.29chat.com/upload/files/2022/06/5TTym8lwzednt19UOOuN_29_266b5250975bc3d7e0f9ae7f2f3b216e_file.pdf) <https://speedhunters.al/wp-content/uploads/2022/06/AutoCAD-95.pdf> <https://hostingshares.com/autocad-crack-descarga-gratis-win-mac/> <https://expressionpersonelle.com/autocad-19-1-crack-3264bit-2022-ultimo/> <http://llrmp.com/autodesk-autocad-crack-codigo-de-registro-2/> <https://ursgift.com/autodesk-autocad-2021-24-0-crack-keygen-descargar/> [https://justproms.com/upload/files/2022/06/oXxveBU3DsEzavjNCOjn\\_29\\_ecbe0320a03f580f5956b73388b9835c\\_file.pdf](https://justproms.com/upload/files/2022/06/oXxveBU3DsEzavjNCOjn_29_ecbe0320a03f580f5956b73388b9835c_file.pdf) <https://losarcoschico.com/autodesk-autocad-23-0-crack-keygen-descargar-for-windows-marzo-2022/> <https://socialcaddiedev.com/autodesk-autocad-crack-pc-windows/> <https://roundabout-uk.com/autocad-2018-22-0-crack-clave-de-producto/> <https://unicorina.com/autodesk-autocad-crack-con-clave-de-producto-gratis-x64/> <https://www.plori-sifnos.gr/autocad-23-0-crack-2022-nuevo/> [https://atompublishing.info/wp-content/uploads/2022/06/Autodesk\\_AutoCAD\\_Crack\\_\\_Keygen\\_Descarga\\_gratis.pdf](https://atompublishing.info/wp-content/uploads/2022/06/Autodesk_AutoCAD_Crack__Keygen_Descarga_gratis.pdf)